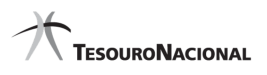

Data e hora da consulta: 04/07/2023 08:46 \*\*\*.192.341-\*\* Usuário: Impressão Completa

#### Nota de Empenho

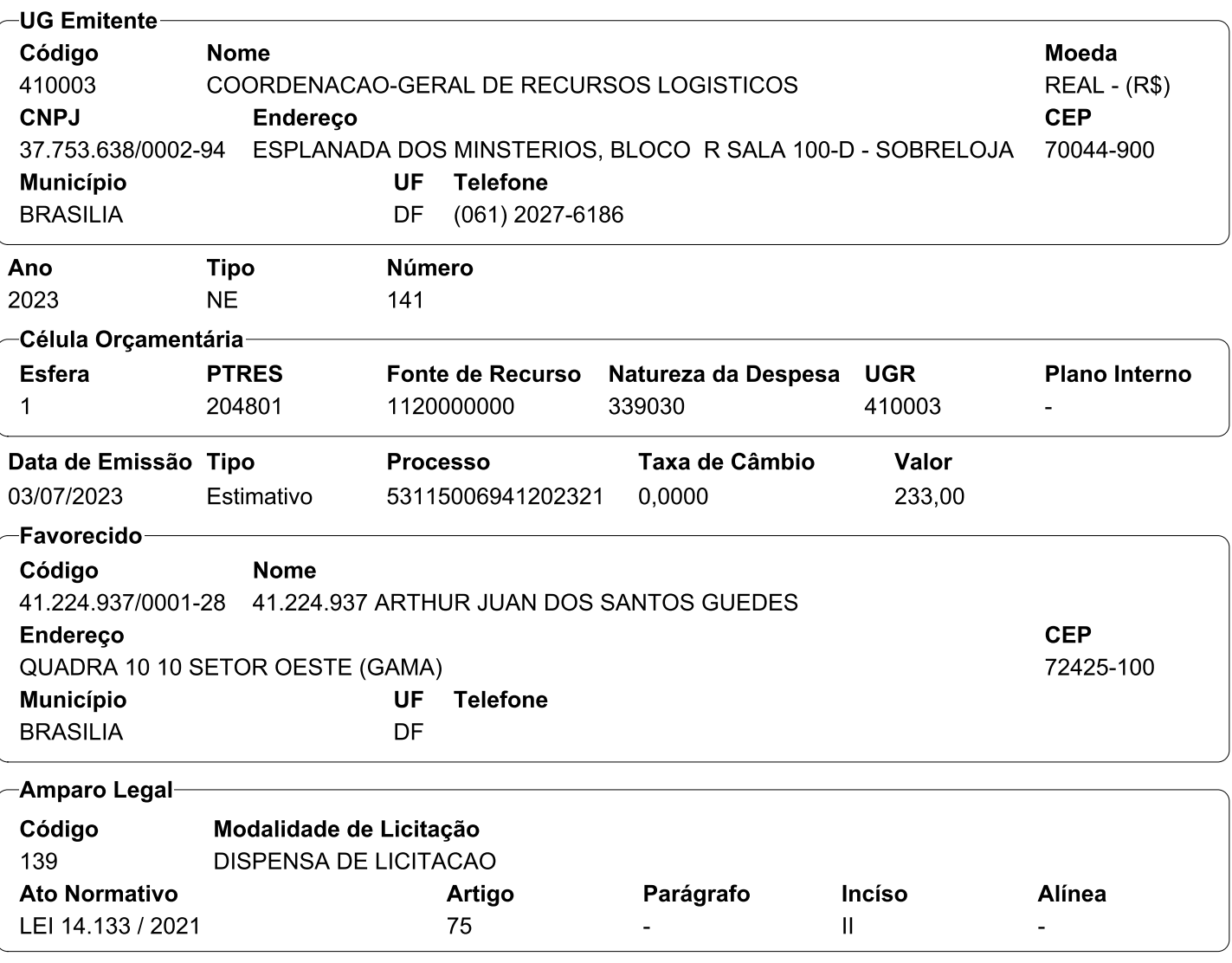

#### Descrição

EMPENHO REFERENTE AQUISIÇÃO DE DE OBJETOS NECESSÁRIOS PARA CELEBRAÇÃO DO ACORDO DE COOPERAÇÃO TÉCNICA DE PRESTAÇÃO DE ASSISTÊNCIA PRÉ-ESCOLAR DIRETA, NA FORMA DE BERÇÁRIO. MINI BOLA ESPORTIVA DE FUTEBOL PEQUENA PARA CRIANÇAS. DISPENSA ELETRÔNICA Nº 10/2023. PROCESSO 53115.006941/2023-21.

### Local da Entrega

ESPLANADA DOS MINISTÉRIOS BLOCO R ANEXO

#### Informação Complementar

41000306000102023 - UASG Minuta: 410003

# Sistema de Origem

COMPRASNET-ME

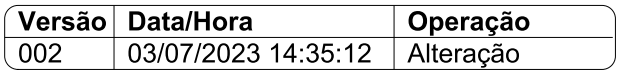

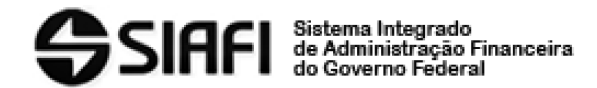

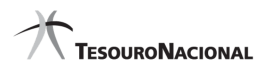

- 
- 

## Nota de Empenh

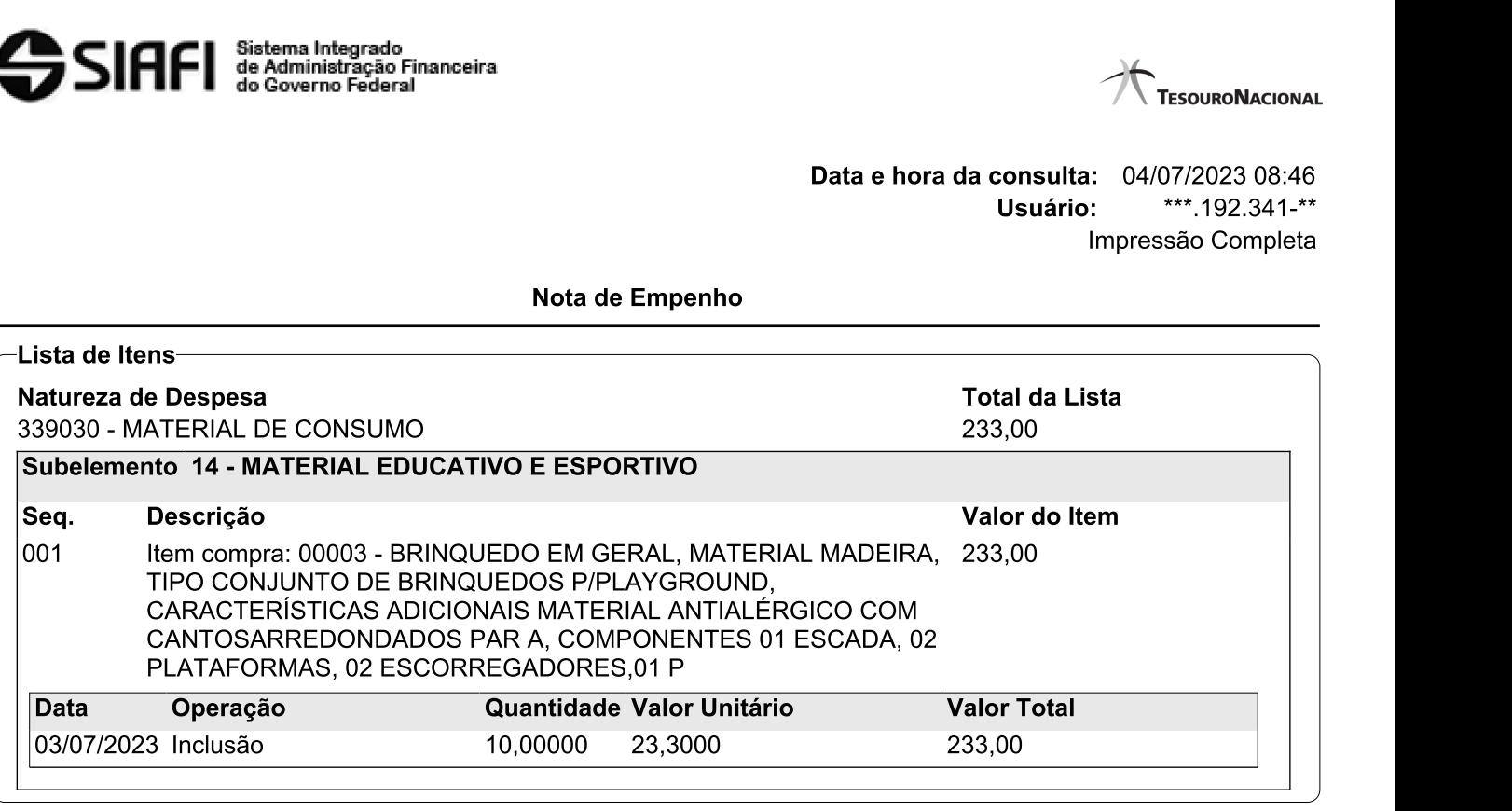

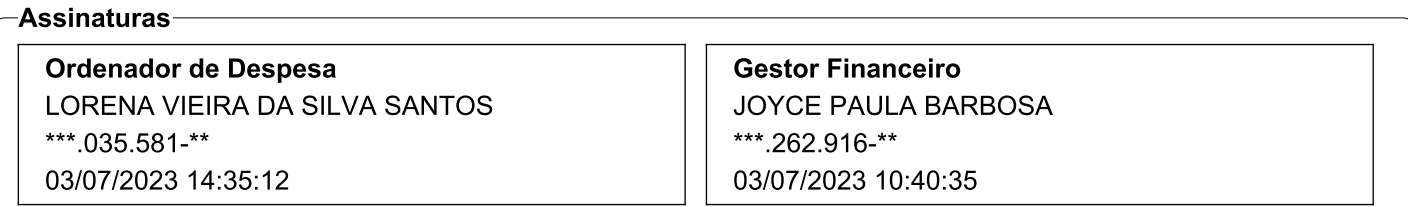

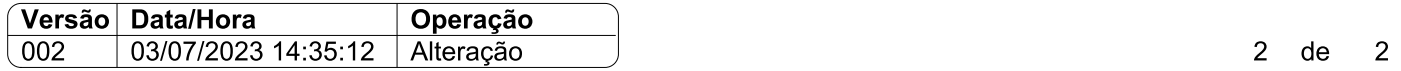